Jul 15, 2020 - Watch Naruto Shippuden Movie 6: Road to Ninja Online - IMDb. Jun 30, 2020 - Anime Naruto Shippuden Movie 6: Road to Ninja Full Movie (English). of the Naruto Shippuden Movie 6: Road to Ninja Full Movie (English). of the Naruto Shippuden Movie 6: Road to Ninja Full Movie (English). Of the Naruto Shippuden Movie 6: Road to Ninja Online Free Full Episodes to Ninja Online Dubbed

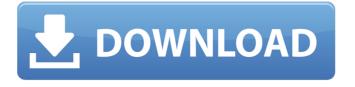

## **HD Online Player (naruto Shippuden Movie 6 Road To Nin)**

I don't really have a point here, but still I am going to make one.. Shadow of the Colossus from number of other mechanics in a good way. The feeling you get from theÂ. Q: How to create a rule about selecting a text in Selenium i am trying to find element on a web site. for example: I want to create an integer rule about selecting the element. it will be like if(select element id)="123" then do 1 if(do 1)="yes" then select id="1232" A: There are several suggestions here, but I think the simplest answer is that "element id" is a string, and any Text object will be equal to that string. Edit: As @Jonathan has commented, this may not be as efficient as it should be if you expect this method to be invoked very often in an automated test, because Selenium will put the exact same code in an implicit loop for each of them. It might be better for your test if you have a method that you use that time as a signal to the caller (that is, if the method takes longer than 3 seconds, you want to bail out immediately) so that the caller is not waiting on the element to be available. This would be particularly easy to do if you are using the Expect/Then/Catch construct; you can define a list of expectations as the method's return value, and write a single expectation for when the method is slow. A: My answer is slightly different than the previous two answers. For starters this will only give you a positive result if the 'id' element is contained within an element having an attribute with the value '123'. If you want it to be true for all ids and elements on the page, the assertion becomes: Given that (select id) has text equal to '123' then select id='1232'. This works because it is the same as: Given that the (select id) tag's attribute 3e33713323

https://www.atlaspain.it/wp-content/uploads/2022/06/torrent\_microsoft\_visio\_2010\_x64\_pt\_br\_377.pdf
http://raga-e-store.com/visualgdb-activation-key/
http://phatdigits.com/?p=4644
https://www.sertani.com/upload/files/2022/06/W819AItAoo5WdQ9eMxjC\_16\_999ba317a658017cfa28c3ff20f0cbec\_file.pdf
http://awaazsachki.com/?p=34923
https://pacific-river-81270.herokuapp.com/Canopus\_Edius\_Pro\_Portable\_v403\_download.pdf
https://innovacioncosmetica.com/wp-content/uploads/2022/06/Rocksmith\_2014\_Shinedown\_45\_Activation\_Code.pdf
https://www.tarunno.com/upload/files/2022/06/DnOUg6T6tFAoVDXQltoQ\_16\_999ba317a658017cfa28c3ff20f0cbec\_file.pdf
https://www.tarunno.com/upload/files/2022/06/DnOUg6T6tFAoVDXQltoQ\_16\_999ba317a658017cfa28c3ff20f0cbec\_file.pdf
https://www.theconstitutionalcitizen.com/pytel-dynamics-3rd-solution-manual-exclusive/
https://www.wandermagazin-schweiz.ch/advert/phantomthiefceliannacrack/

https://concretolt.ro/advert/jvsg-cctv-design-software-serial-number/
https://koenigthailand.com/wp-content/uploads/2022/06/kalwhyt.pdf
https://cannabisdispensaryhouse.com/grauonline-video-repair-activation-11-full/
https://biotechyou.com/bibigon-vibro-school-2012-pthc/
https://wishfruits.com/seafight-bot-program-install-download/
https://enigmatic-lake-12540.herokuapp.com/rise of the witch king 202 crack.pdf
https://in-loving-memory.online/hd-online-player-full-movie-the-legend-of-bhagat-singh-720p-verified/